# ФЕДЕРАЛЬНОЕ ГОСУДАРСТВЕННОЕ БЮДЖЕТНОЕ ОБРАЗОВАТЕЛЬНОЕ УЧРЕЖДЕНИЕ ВЫСШЕГО ОБРАЗОВАНИЯ «КАМЧАТСКИЙ ГОСУДАРСТВЕННЫЙ ТЕХНИЧЕСКИЙ УНИВЕРСИТЕТ» (ФГБОУ ВО «КамчатГТУ»)

Факультет информационных технологий, экономики и управления

Кафедра «Информационные системы»

УТВЕРЖДАЮ Декан ФИТЭУ  $M$ «21» декабря 2022 г.

# **РАБОЧАЯ ПРОГРАММА ДИСЦИПЛИНЫ**

# **«Программирование в среде СУБД»**

Направление подготовки 09.03.03 Прикладная информатика (уровень бакалавриата)

Направленность (профиль): «Прикладная информатика в цифровой экономике»

> Петропавловск-Камчатский, 2022

Рабочая программа дисциплины составлена на основании ФГОС ВО направления подготовки 09.03.03 «Прикладная информатика».

Составитель рабочей программы:

Старший преподаватель кафедры ИС  $\mathbb{C}$   $\mathbb{C}$   $\mathbb{C}$   $\mathbb{C}$   $\mathbb{C}$   $\mathbb{C}$ . А. Малова

(подпись)

Рабочая программа рассмотрена на заседании кафедры «Информационные системы» «20» декабря2022 г., протокол № 4.

Заведующий кафедрой «Информационные системы», д.т.н., профессор

«<u>20</u>» дека<u>бря</u> 2022 г. И.Г. Проценко

## 1. Пель и залачи учебной лиспиплины

Программирование в среде систем управления базами данных (СУБД) является важной составной частью цикла проектирования информационных систем. Такое программирование позволяет осуществлять гибкую настройку СУБД встроенными средствами этой СУБД.

В рамках данного курса рассматриваются как настольные СУБД так и серверные СУБД (MySQL, PostgreSQL).

Целью преподавания дисциплины является формирование у студентов теоретических знаний и практических навыков работы с настольными и серверными СУБД в части их настройки и программирования на встроенном языке запросов (SQL).

Задачами изучения дисциплины «Программирование в среде СУБД» являются:

- сформировать системное базовое представление, первичные знания о различных классах СУБД;

- сформировать умения и навыки работы в различных СУБД;

- дать представление о роли и месте СУБД в процессе проектирования информационной системы

В результате изучения дисциплины студент должен:

Знать: основные понятия и термины, связанные с работой в СУБД; синтаксис языка запросов SQL; основы разработки баз данных средствами СУБД MySQL, PostgreSQL; теоретические основы индексации данных в базах данных; принципы создания системы прав доступа в базе данных; основные виды нереляционных СУБД.

Уметь: настраивать СУБД; программировать на встроенном языке запросов; создавать структуру базы данных с помощью графического интерфейса и языка запросов; выбирать СУБД в соответствии с поставленной задачей; выбирать и создавать индексы в базе данных; создавать триггеры; разрабатывать систему прав доступа к объектам базы данных.

Иметь представление о: различных классах СУБД; месте СУБД в создании информационных систем; о возможностях современных СУБД и их применении.

# 2. Требования к результатам освоения дисциплины

Процесс изучения дисциплины направлен на формирование следующие профессиональной компетенции:

• способен проводить описание прикладных процессов и информационного обеспечения решения прикладных задач (ПК-4).

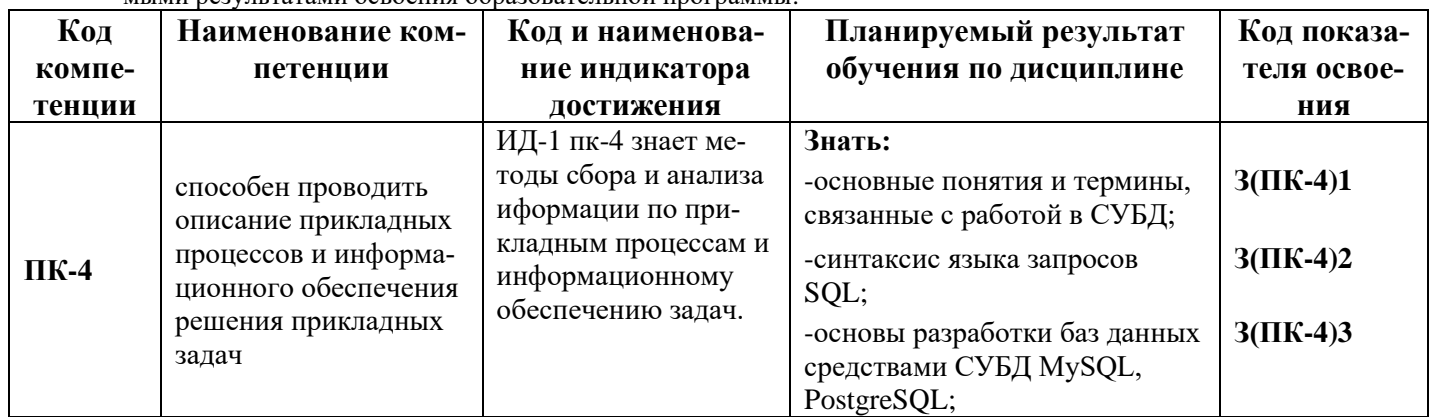

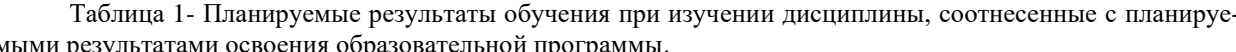

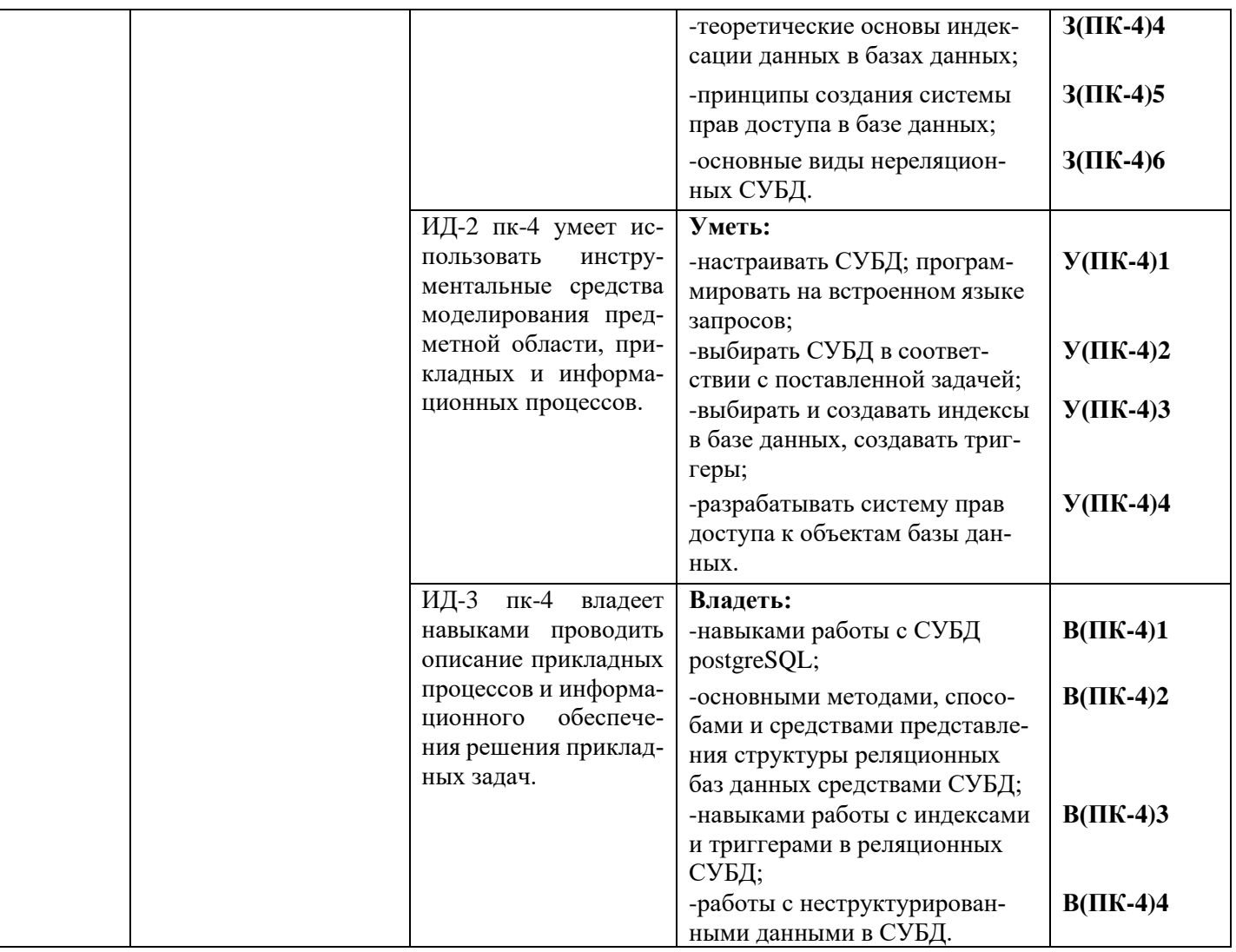

# 3. Место дисциплины в структуре образовательной программы

Дисциплина «Программирование в среде СУБД» относится к дисциплинам части, формируемой участниками образовательных отношений в структуре основной профессиональной образовательной программы.

Для успешного усвоения материала по дисциплине «Программирование в среде СУБД» студентами должны быть прослушаны такие общеобразовательные и специальные дисциплины, как «Информатика и программирование», «Информационные системы и технологии», «Базы данных», «Вычислительные системы, сети и телекоммуникации», «Проектирование информационных систем».

Материал, изученный студентами в курсе «Программирование в среде СУБД», используется при освоении таких дисциплин, как «Проектный практикум». Положения, изученные студентами в курсе, используются на практике в дипломном проектировании при подготовке итоговой квалификационной работы.

| Наименование разделов и тем                  | Всего часов             | Контактная работа        | Контактная работа<br>по видам учебных<br>занятий |                                                         |                             |                        |                         |                                             |
|----------------------------------------------|-------------------------|--------------------------|--------------------------------------------------|---------------------------------------------------------|-----------------------------|------------------------|-------------------------|---------------------------------------------|
|                                              |                         |                          | Лекции                                           | Семинары (прак-<br>3aH <sub>H</sub><br>тические<br>гия) | Лабораторные ра-<br>$60$ ты | Самостоятельная работа | Формы текущего контроля | Итоговый контроль зна-<br>ний по дисциплине |
| Очная форма обучения                         |                         |                          |                                                  |                                                         |                             |                        |                         |                                             |
| Актуализация знаний по теме<br>«Базы данных» | 6                       | $\overline{4}$           | $\overline{2}$                                   |                                                         | $\overline{2}$              | $\overline{2}$         | Опрос, ПЗ,<br>Тест      |                                             |
| СУБД PostgreSQL                              | 12                      | 8                        | $\overline{2}$                                   |                                                         | $\overline{4}$              | $\overline{4}$         | Опрос, ПЗ,<br>Tect      |                                             |
| Представления в SQL                          | 10                      | 6                        | $\overline{2}$                                   |                                                         | 6                           | $\overline{4}$         | Опрос, ПЗ,<br>Tect      |                                             |
| Индексы в SQL                                | 8                       | 6                        | $\overline{2}$                                   |                                                         | $\overline{4}$              | $\overline{2}$         | Опрос, ПЗ,<br>Tect      |                                             |
| Хранимые процедуры. Триг-<br>геры            | 12                      | 8                        | $\overline{2}$                                   |                                                         | 6                           | $\overline{4}$         | Опрос, ПЗ,<br>Тест      |                                             |
| Права доступа в СУБД                         | 10                      | 6                        | $\overline{2}$                                   |                                                         | $\overline{4}$              | $\overline{4}$         | Опрос, ПЗ,<br>Tect      |                                             |
| Постреляционные СУБД.<br><b>NoSQL</b>        | 14                      | 10                       | $\overline{4}$                                   |                                                         | 6                           | $\overline{4}$         | Опрос, ПЗ,<br>Tect      |                                             |
| Дифференцированный зачет                     | 36                      |                          |                                                  |                                                         |                             |                        |                         | 36                                          |
| Всего                                        | 108/3                   | 48                       | 16                                               | $\blacksquare$                                          | 32                          | 24                     |                         | 36                                          |
| Заочная форма обучения                       |                         |                          |                                                  |                                                         |                             |                        |                         |                                             |
| Актуализация знаний по теме<br>«Базы данных» | 6                       |                          | $\blacksquare$                                   |                                                         | $\blacksquare$              | 12                     | Опрос, ПЗ,<br>Tect      |                                             |
| СУБД PostgreSQL                              | 9                       | $\overline{\phantom{0}}$ | $\blacksquare$                                   |                                                         | $\frac{1}{2}$               | 14                     | Опрос, ПЗ,<br>Tect      |                                             |
| Представления в SQL                          | 11                      | $\mathfrak{Z}$           | $\mathbf{1}$                                     |                                                         | $\mathfrak{2}$              | 12                     | Опрос, ПЗ,<br>Тест      |                                             |
| Индексы в SQL                                | 11                      | $\mathfrak{Z}$           | $\blacksquare$                                   |                                                         | $\overline{2}$              | 14                     | Опрос, ПЗ,<br>Tect      |                                             |
| Хранимые процедуры. Триг-<br>геры            | 9                       | $\boldsymbol{l}$         | $\overline{\phantom{a}}$                         |                                                         | $\overline{2}$              | 14                     | Опрос, ПЗ,<br>Tect      |                                             |
| Права доступа в СУБД                         | 11                      | $\mathfrak{Z}$           | $\mathbf{1}$                                     |                                                         | $\overline{2}$              | 12                     | Опрос, ПЗ,<br>Tect      |                                             |
| Постреляционные СУБД.<br><b>NoSQL</b>        | 9                       | $\overline{\phantom{0}}$ | $\overline{\phantom{a}}$                         |                                                         | $\blacksquare$              | 14                     | Опрос, ПЗ,<br>Tect      |                                             |
| Дифференцированный зачет                     | $\overline{\mathbf{4}}$ | $\overline{\phantom{a}}$ | $\blacksquare$                                   | $\blacksquare$                                          | $\overline{\phantom{a}}$    |                        |                         | 4                                           |
| Всего                                        | 108/3                   | 10                       | $\overline{2}$                                   |                                                         | 8                           | 94                     | Всего                   | $72/2$                                      |

**4. Содержание дисциплины 4.1. Тематический план дисциплины** Таблица 2 – Тематический план дисциплины

**4.2. Описание содержания дисциплины**

*Седьмой семестр/4 курс*

# Лекция 1. Актуализация знаний по теме «Базы данных»

Рассматриваемые вопросы:

Понятие базы данных, банка данных. Классификация баз данных. Этапы проекти-рования реляционной базы данных. Инфологическое моделирование. Даталогическое мо-делирование. ЯзыкзапросовSQL. ЗапросыCREATETABLE, INSERT, DELETE, UPDATE, SELECT. Лабораторная работа 1. Исследование возможностей MicrosoftAccess 2007 по формированию запросов с использованием SQL.

Контрольные вопросы:

- 1. Какие способы создания таблиц существую в Access?
- 2. Как открыть схему данных?
- 3. Какие типы связей существуют?
- 4. Как создать запрос с помощью редактора SQL?
- 5. Каков синтаксис запроса на поиск с условием?
- 6. Как создать запрос на удаление?
- 7. Как создать кнопочную форму?
- 8. Как создать обработчик нажатия кнопки на языке VBA?

Практические задания:

- Создание таблиц по образцу.
- Создание связей между таблицами.
- Создание запросов через редактор SQL.
- Создание запросов с параметром DISTINCT.
- Создание запросов с условиями.
- Создание запросов с группировкой.
- Создание запросов с использованием SQL и VBA.
- Создание запросов на удаление данных.

# Лекция 2. СУБД PostgreSQL

Рассматриваемые вопросы:

СУБД PostgreSOL: назначение, особенности. Возможности и ограничения СУБД. Основные объекты, принципы работы.

Лабораторная работа 2. Знакомство с СУБД PostgreSQL

Контрольные вопросы:

- 1. Как в PostgreSQL создать новую базу данных?
- 2. Как происходит создание и наполнение таблиц?
- 3. В чем отличие между JOIN, LEFTJOIN и RIGHTJOIN?
- 4. Перечислите правила составления вложенных запросов.
- 5. Перечислите правила составления запросов с группировкой.
- 6. Как в PostgreSQL создаются транзакции?

Практические задания:

- Установка СУБД.
- Создание тестовой базы данных.
- Создание и наполнение таблиц.
- Написание запросов на поиск данных.
- Создание запросов с конструкцией JOIN.
- Создание подзапросов.
- Создание запросов с группировкой.
- Создание запросов на удаление и изменение данных.
- Создание транзакции.

Лекция 3. Представления в SQL

Рассматриваемые вопросы:

Понятие представления (VIEW). Свойства представлений. Правила создания и удаления представлений. Модифицируемые представления. Реализация представлений в стандарте SQLи в различных СУБД (MySQL, PostgreSQL).

# Лабораторная работа 3. Представления в SOL

Контрольные вопросы:

- 1. Что такое «представление» в реляционных СУБД?
- 2. Каковы функции представлений?
- 3. Как создать представление в MySQL?
- 4. Как создать представление в PostgreSQL?
- 5. Каким условиям должно соответствовать модифицируемое представление?

#### Практические задания:

- Создание перекрестных запросов в MSAccess.
- Создание представлений в MySQL:
- Создайте представление, которое бы показывало всех заказчиков, которые имеют самые высокие рейтинги.
- Создайте представление, которое бы показывало номер продавца в каждом городе.
- Создайте представление, которое бы показывало средний и общий размер заказа для каждого продавца после его имени. Предполагается, что все имена уникальны.
- Создайте представление, которое бы показывало каждого продавца с многочисленными заказчиками.
- Создание модифицируемых представлений в MySQL.
- Создание представлений в PostgreSQL:
- Создание простого представления.
- Создание представления с указанием LOCALCHECKOPTION.
- Создание представления с указанием CASCADED CHECK OPTION.
- Создание модифицируемых представлений.

# Лекция 4. Индексы в SQL.

Рассматриваемые вопросы:

Понятие индекса в базе данных. Принципы создания индексов. Недостатки индексов. Классификация индексов. Индексы в стандарте SQL - создание, удаление. Индексы в PostgreSQL - виды, особенности создания и применения.

#### Лабораторная работа 4. Индексы в СУБД

Контрольные вопросы:

- 1. Какие способы индексации данных есть в Access?
- 2. Как создать индекс в PostgreSQL?
- 3. Как создать индекс типа В-дерево?
- 4. Как создать индекс типа BRIN?
- 5. Для каких полей нужны индексы?
- 6. Как удалить индекс?
- 7. По каким параметрам можно сравнивать индексы?

#### Практические задания:

- Применить анализатор быстродействия в Access.
- Применение индексов в PostgreSOL
- Создание индексов типа B-tree.
- Созлание индексов типа BRIN.
- Сравнение работы двух типов индексов.

# **СРС:**

*Темы для самостоятельного изучения:* Анализ плана выполнения запроса в PostgreSQL. Литература: [1,6].

Написание реферата.

*Темы рефератов:* 

- 1. СУБД PostgreSQL. Индексы GiST.
- 2. Индексы типа B-tree.
- 3. СУБД PostgreSQL. Индексы HASH.
- 4. Функциональные индексы.
- 5. Индексы типа bitmap битовые карты.
- 6. Полнотекстовые индексы.
- 7. Пространственные индексы.
- 8. Кластерные индексы.
- 9. Некластерные индексы.
- 10. Обзор индексов в СУБД Oracle.
- 11. Обзор индексов в СУБД MySQL.
- 12. Обзор индексов в СУБД MSSQLServer.

# **Лекция 5.** Хранимые процедуры. Триггеры.

*Рассматриваемые вопросы:* 

Определение хранимой процедуры. Особенности и возможности хранимых процедур. Определение триггера. Характеристики, преимущества и недостатки триггеров. Виды триггеров. Триггеры в стандарте SQL – создание, удаление, параметры. Планировщик в MySQL. Триггеры в PostgreSQL. Виды триггеров PostgreSQL, Создание, удаление, изменение триггеров в PostgreSQL.

# **Лабораторная работа 5.** Хранимые процедуры и триггеры в СУБД

*Контрольные вопросы:* 

- 1. Каков способ реализации хранимых процедур в Access?
- 2. Как создается триггер в MySQL?
- 3. Какие виды триггеров можно создать в MySQL?
- 4. Как создается триггер в PostgreSQL?
- 5. Что такое триггерная функция?
- 6. Перечислите допустимые виды триггеров в PostgreSQL.

# *Практические задания:*

- − Реализация ведения журнала действий в СУБД Access.
- − Создание триггеров на добавление данных в MySQL.
- − Создание триггеров на удаление данных в MySQL.
- − Создание триггеров на изменение данных в MySQL.
- − Создание триггера для хеширования пароля в MySQL.
- − Создание системы логирования пользователей в PostgreSQL.

# **Лекция 6.** Права доступа в СУБД

*Рассматриваемые вопросы:*

Система прав доступа в стандарте SQL. Виды привилегий. Назначение и лишение привилегий. Система привилегий доступа в MySQL. Создание, удаление пользователя. Назначение и лишение прав. Права доступа в PostgreSQL. Создание и удаление ролей. Ти-пы прав. Назначение и лишений прав ролей. Владелец объекта.

**Лабораторная работа 6.** Создание системы прав доступа в РСУБД *Контрольные вопросы:* 

- 1. Как создаются пользователи в MySQL?
- 2. Как происходит назначение прав пользователя?
- 3. Как можно забрать права?
- 4. Как можно удалить пользователя?
- 5. Как реализована система прав доступа в PostgreSQL?
- 6. Какие запросы используются для назначения и удаления прав?
- 7. Когда можно определить права для роли?
- 8. Что такое групповая роль?
- 9. Как передать привилегии в PostgreSQL?
- 10. Как отнять привилегии в PostgreSQL?
- 11. Как удалить роль?
- 12. В каком случае нельзя удалить роль?
- 13. Как сменить пользователя в PostgreSQL?

## *Практические задания:*

- − Создание системы прав доступа в MySQL.
- − Создание пользователей.
- − Назначение прав доступа.
- − Удаление прав.
- − Удаление пользователей.
- − Создание системы прав доступа в PostgreSQL
- − Просмотр доступных ролей.
- − Создание и удаление ролей.
- − Определение привилегий для роли.
- − Управление правами роли.
- − Смена пользователя PostgreSQL.
- − Управление привилегиями.
- − Создание групповой роли.

#### **Лекция 7.** Постреляционные СУБД. NoSQL.

*Рассматриваемые вопросы:*

Нереляционные и постреляционные базы данных. Предпосылки и история появ-ления. Типы баз данных NoSQL. Сравнение реляционных и нереляционных баз данных. Формат JSON. Назначение. Синтаксис. Реализация в СУБД.

#### **Лабораторная работа 7.** Работа с неструктурированными типами данных в PostgreSQL *Контрольные вопросы:*

1. Для чего необходим полнотекстовый поиск?

- 2. В чем отличие полнотекстового поиска от оператора LIKE?
- 3. В чем назначение формата JSON?
- 4. Как в PostgreSQL реализована работа с форматом JSON?
- 5. Как в PostgreSQL реализована работа с форматом JSONb?
- 6. Какие индексы используются для работы с форматом JSONb?

#### *Практические задания:*

- − Реализация полнотекстового поиска в PostgreSQL.
- − Создание полей типа JSON и JSONb.
- − Создание запросов на вывод данных из полей типа JSON.

# **СРС:**

*Темы для самостоятельного изучения:* 

Создание резервных копий БД. Литература: [1, 3].

Тесты по дисциплине.

Примерные вопросы тестов:

1. Что из перечисленного НЕ относится к характеристикам СУБД PostgreSOL?

а) кроссплатформенность;

б) независимость:

в) наличие планировщика запросов;

г) нет верного варианта (всѐ перечисленное относится).

2. Какое из следующих представлений является изменяемым (модифицируемым)?

a) CREATE VIEW Dateorders (odate, ocount) AS SELECT odate, COUNT (\*) FROM Orders GROUP BY odate; 6) CREATE VIEW Someorders AS SELECT snum, onum, cnum FROM Orders WHERE odate IN  $(10/03/1990, 10/05/1990)$ ; B) CREATE VIEW SJsales (name, number, percentage) AS SELECT sname, snum, comm \* 100 FROM Salespeople WHERE city = 'SanJose'; r) CREATE VIEW Dailyorders AS SELECT DISTINCT cnum, snum, onum, odate FROM Orders;

3. В MySQL при создании представления конструкция WITHCASCADED CHECK OPTION используется для:

а) определения глубины проверки условия WHERE всех представлений, основанных на данном представлении;

б) определения глубины проверки условия WHERE только в собственном определении представления:

в) того, чтобы при обращении к представлению СУБД последовательно добавляла в использующийся оператор соответствующие части из определения представления и выполняла получившийся оператор;

г) нет верного варианта.

4. Запрос ALTERVIEW определен в:

a) стандарте ANSISQL;

б) СУБД PostgreSQL;

в) СУБД MySQL;

г) СУБД Oracle.

5. Объект базы данных, предназначенный для ускорения поиска данных, - это:

а) хранимая процедура;

б) триггер;

в) индекс:

г) представление.

6. Объект базы данных, представляющий собой набор SQL-инструкций, который компилируется один раз и хранится на сервере, - это:

а) хранимая процедура;

б) триггер;

в) индекс;

г) представление.

Контрольная работа представляет собой небольшое по объему теоретическое исследование по одной из перечисленных ниже тем:

1. Состав и функции СУБД.

- 2. Назначение СУБД.
- 3. Классификация СУБД.
- 4. Язык SQL.
- 5. История развития стандартов языка SOL.
- 6. Запросы с группировкой в SQL.
- 7. Подзапросы в SQL.
- 8. СУБД MS Access.
- 9. СУБД MySQL.
- 10. СУБД PostgreSQL.
- 11. СУБД MSSQL Server.
- 12. СУБД Oracle.
- 13. Представления (VIEW) встандарте SQL.
- 14. Индексирование данных в базе данных.
- 15. Права доступа в стандарте SQL.
- 16. СУБД Мопдо DB.

# 4.3. Учебно-методическое обеспечение для самостоятельной работы обучающихся

В целом внеаудиторная самостоятельная работа обучающегося при изучении кур-са включает в себя следующие виды работ:

- проработка (изучение) материалов лекций;  $\bullet$
- чтение и проработка рекомендованной основной и дополнительной литературы;
- подготовка к лабораторным работам;
- поиск и проработка материалов из Интернет-ресурсов, периодической печати;
- выполнение домашних заданий в форме творческих (проблемно-поисковых, группо- $\bullet$ вых) заданий, кейс-стади, докладов;
- подготовка презентаций для иллюстрации докладов;
- выполнение тестовых заданий;
- подготовка к тестированию;
- подготовка к текущему и итоговому (промежуточная аттестация) контролю знаний по  $\bullet$ лисциплине.

Основная доля самостоятельной работы обучающихся приходится на подготовку к лабораторным работам, тематика которых полностью охватывает содержание курса. Самостоятельная работа по подготовке к тестированию и лабораторным работам предполагает умение работать с первичной информацией.

Для проведения практических занятий, для самостоятельной работы используются учебно-методические пособия:

Долгая А.А. Программирование в среде СУБД. Конспект лекций для студентов направления 09.03.03 «Прикладная информатика» очной и заочной формы обучения – Петропавловск-Камчатский: КамчатГТУ, 2019. - 31 с.

Долгая А.А. Программирование в среде СУБД.Лабораторный практикум по направлению подготовки 09.03.03 «Прикладная информатика» очной и заочной формы обучения - Петропавловск-Камчатский: КамчатГТУ, 2019. - 77 с.

## 5. Фонд оценочных средств

Фонд оценочных средств для проведения промежуточной аттестации обучающихся по дисциплине «Программирование в среде СУБД» представлен в приложении к рабочей программе дисциплины и включает в себя:

- планируемые результаты обучения при изучении дисциплины;
- описание показателей и критериев оценивания компетенций на различных этапах их формирования, описание шкал оценивания;
- типовые контрольные задания или материалы, необходимые для оценки знаний, умений, навыков и (или) опыта деятельности, характеризующих этапы формирования компетенций:
- методические материалы, определяющие процедуры оценивания знаний, умений, навыков и (или) опыта деятельности, характеризующих этапы формирования компетенний.

## Вопросы для проведения промежуточной аттестации по дисциплине:

- 1. Состав и функции СУБД.
- 2. Назначение СУБД.
- 3. Стандарты языка SQL.
- 4. Типы ланных языка SOL.
- 5. Правила построения запроса INSERT INTO.
- 6. Правила построения запроса SELECT.
- 7. Правила построения запроса DELETE.
- 8. Правила построения запроса UPDATE.
- 9. Правила построения запросов с группировкой.
- 10. Правила построения вложенных запросов.
- 11. Транзакции в SQL.
- 12. СУБД PostgreSQL. Возможности и ограничения.
- 13. Понятие представления (VIEW).
- 14. Свойства представлений.
- 15. Правила создания и удаления представлений.
- 16. Модифицируемые представления.
- 17. Реализация представлений в стандарте SQL.
- 18. Реализация представлений в MySQL.
- 19. Реализация представлений в PostgreSQL.
- 20. Понятие индекса в базе данных.
- 21. Принципы создания индексов.
- 22. Недостатки индексов.
- 23. Классификация индексов.
- 24. Индексы в стандарте SQL создание, удаление.
- 25. Индексы в PostgreSQL виды, особенности создания и применения.
- 26. Определение хранимой процедуры.
- 27. Особенности и возможности хранимых процедур.
- 28. Определение триггера.
- 29. Характеристики, преимущества и недостатки триггеров.
- 30. Виды триггеров.
- 31. Триггеры в стандарте  $SOL \cos \theta$ дание, удаление, параметры.
- 32. Система прав доступа в стандарте SQL.
- 33. Виды привилегий.
- 34. Назначение и лишение привилегий.

35. Система привилегий доступа в MySQL. Создание, удаление пользователя. Назначение и лишение прав.

**36.** Права доступа в PostgreSQL. Создание и удаление ролей. Типы прав. Назначение и лишений прав ролей. Владелец объекта.

- **37.** Нереляционные и постреляционные базы данных.
- **38.** Предпосылки и история появления.
- **39.** Типы баз данных NoSQL.
- **40.** Сравнение реляционных и нереляционных баз данных.
- **41.** Формат JSON. Назначение. Синтаксис.

# **6. Рекомендуемая литература**

# *6.1 Основная литература*

- 1. Васильев А.Ю. Работа с PosgreSQL: настройка и масштабирование. 2017. 301 с. Режим доступа:<https://postgresql.leopard.in.ua/html/>
- 2. Грофф Дж. Р., Вайнберг П.Н., Оппелъ Э. Дж. SQL. Полное руководство. М.: Вильямс. 2015. 959 с.
- 3. Маркин, А. В. Программирование на SQL в 2 ч. Часть 1 : учебник и практикум для вузов / А. В. Маркин. — 3-е изд., перераб. и доп. — Москва : Издательство Юрайт, 2023. — 429 с. — (Высшее образование). — ISBN 978-5-534-15817-5. — Текст : электронный // Образовательная платформа Юрайт [сайт]. — URL: https://urait.ru/bcode/509818 (дата обращения: 19.05.2023).

#### *6.2 Дополнительная литература*

- 4. Кузнецов М., Симдянов И. MySQL 5. СПБ.: БХВ-Петербург. 2010. 1007 с.
- 5. Фиайли К. SQL. М.: ДМК Пресс. 2013. 456 с.
- 6. Стандарт SQL.
- 7. Документация к СУБД PostgreSQL.
- 8. Документация к СУБД MySQL.

#### *Интернет ресурсы*

- 9. Сайт<https://postgrespro.ru/>
- 10. Сайт<http://www.mysql.ru/>
- 11. ЭБС Юрайт https://urait.ru/

#### **7. Методические указания для обучающихся по освоению дисциплины**

Методика преподавания данной дисциплины предполагает чтение лекций, проведение лабораторных работ, групповых и индивидуальных консультаций по отдельным (наиболее сложным) специфическим проблемам дисциплины. Предусмотрена самостоятельная работа студентов, а также прохождение аттестационных испытаний промежуточной аттестации (экзамен).

*Лекции* посвящаются рассмотрению наиболее важных основополагающих вопросов, В ходе лекций обучающимся следует подготовить конспекты лекций: кратко, схематично, последовательно фиксировать основные положения, выводы, формулировки, обобщения; помечать важные мысли, выделять ключевые слова, термины; проверять тер-мины, понятия с помощью энциклопедий, словарей, справочников с выписыванием толкований в тетрадь; обозначить вопросы, термины, материал, который вызывает трудности, пометить и попытаться найти ответ в рекомендуемой литературе. Если самостоятельно не удается разобраться в материале, необходимо сформулировать вопрос и задать преподавателю на консультации или на практическом занятии.

На лекциях преподаватель знакомит слушателей с основными понятиями и положениями по текущей теме. На лекциях слушатель получает только основной объем информации по теме. Только посещение лекций является недостаточным для подготовки к лабораторным занятиям и зачету. Требуется также самостоятельная работа по изучению основной и дополнительной литературы и закрепление полученных на лабораторных занятиях навыков.

При изучении дисциплины используются интерактивные методы обучения:

−проблемная лекция, предполагающая изложение материала через неоднозначность трактовки материалов к вопросам, задачам или ситуациям. При этом процесс познания происходит в научном поиске, диалоге и сотрудничестве с преподавателем в процессе анализа и сравнения точек зрения;

−лекция-визуализация - подача материала осуществляется средствами технических средств обучения с кратким комментированием демонстрируемых визуальных материалов (презентаций).

Конкретные методики, модели, методы и инструменты защиты данных и обеспечения информационной безопасности рассматриваются преимущественно при подготовке и выполнении лабораторных работ.

Целью выполнения *лабораторных работ* является закрепление знаний обучающихся, полученных ими в ходе изучения дисциплины на лекциях и самостоятельно. Практические задания по темам выполняются на лабораторных занятиях в компьютерном классе. Если лабораторные занятия пропущены (по уважительной или неуважительной причине), то соответствующие задания необходимо выполнить самостоятельно и представить результаты преподавателю на очередном занятии. Самостоятельная работа студентов – способ активного, целенаправленного приобретения студентом новых для него знаний, умений и навыков без непосредственного участия в этом процессе преподавателя. Качество получаемых студентом знаний напрямую зависит от качества и количества необходимого доступного материала, а также от желания (мотивации) студента их получить. При обучении осуществляется целенаправленный процесс взаимодействия студента и преподавателя для формирования знаний, умений и навыков.

Для студентов заочной формы обучения в аудитории:

- читаются лекции №3, 4, 5, 6, остальные лекции изучаются в процессе самостоятельной работы студента (СРС);

- под руководством преподавателя выполняются лабораторные работы №3,4, 5, 6, а остальные лабораторные работы выполняются в процессе СРС.

#### **8. Курсовой проект (работа)**

В соответствии с учебным планом курсовое проектирование по дисциплине «Программирование в среде СУБД» не предусмотрено.

#### **9. Перечень информационных технологий, используемых при осуществлении образовательного процесса по дисциплине**

#### **9.1.** *Перечень информационных технологий, используемых при осуществлении образовательного процесса*

При освоении дисциплины используются следующие информационные технологии:

- − использование слайд-презентаций;
- − проведение мини-конференции;
- − интерактивное общение с обучающимися и консультирование.

# **9.2.** *Перечень программного обеспечения, используемого при осуществлении образовательного процесса*

При освоении дисциплины используется лицензионное программное обеспечение:

- 1. Пакет Р7-офис (Р7-Документ, Р7-Таблица, Р7-Презентация)
- 2. СУБД MySQL;
- 3. MySQL-Front;
- 4. СУБД PostgreSQL.

Лекционный материал изучается в специализированной аудитории, оснащенной проектором с видеотерминала персонального компьютера на настенный экран.

Лабораторные работы выполняются в специализированной лаборатории, оснащенной современными персональными компьютерами и программным обеспечением в соответствии с тематикой «Программирование в среде СУБД».

Число рабочих мест в классах должно обеспечить индивидуальную работу стдента на отдельном персональном компьютере.

В качестве материально-технического обеспечения дисциплины используются:

−для проведения занятий лекционного типа, групповых и индивидуальных консультаций, текущего контроля и промежуточной аттестации учебная аудитория № 7-520 с комплектом учебной мебели на 25 посадочных мест;

−для лабораторных работ - лабораторная аудитория № 7-402, оборудованная 10 рабочими станциями с доступом к сети «Интернет» и в электронную информационно-образовательную среду организации и комплектом учебной мебели на 15 посадочных мест;

−доска аудиторная;

−мультимедийное оборудование (ноутбук, проектор);

−презентации в Power Point по темам курса «Программирование в среде СУБД».